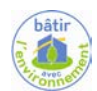

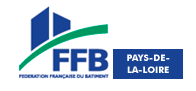

Février 2016 modifié en Mars 2016

# *QUESTION N°73 V2 : Quelles sont les bonnes pratiques d'isolation en toiture terrasse ?*

*Il existe deux principes d'isolation de toiture terrasse: Les « toitures froides » et les « toitures chaudes ». Voir QDM N°18 de juillet 2011. Même s'il existe des règles professionnelles, les toitures terrasses isolées en sous face de l'élément porteur (toitures froides) sont fortement déconseillées. Je vous propose donc un résumé des recommandations professionnelles « [isolation](http://www.programmepacte.fr/isolation-thermique-des-sous-faces-des-toitures-chaudes-element-porteur-en-bois-neuf)  [thermique des sous faces des toitures chaudes à élément porteur en bois](http://www.programmepacte.fr/isolation-thermique-des-sous-faces-des-toitures-chaudes-element-porteur-en-bois-neuf) » relevant du DTU 43.4.*

Avant d'aborder le sujet, ci-dessous quelques précisions suite à des remarques de professionnels :

- Il s'agit d'un résumé non exhaustif des règles de l'art existantes pour une paroi courante.
- Le respect des règles de l'art est nécessaire pour l'assurabilité de l'ouvrage. Il est possible de faire mieux.
- Le calcul dynamique du point de rosée par un BE permet d'aller au-delà de la règle des 1/3- 2/3 en validant le système constructif par rapport au risque de condensation.

#### **Quel constat en termes de sinistre ?**

Selon la revue « Wood Surfer [» N°87 d'avril / mai 2015,](http://www.editions-des-halles.fr/wood-surfer-87/) il existe de nombreux cas de sinistres liés à la mise en œuvre de toitures terrasse isolées intégralement en sous face de l'élément porteur. Bien qu'elle comporte certains avantages, cette **solution ne garantit pas la pérennité de l'ouvrage** de par un risque de condensation trop important.

### **Que faire ? Proposer une « toiture chaude ».**

Dans un premier temps, il faut identifier l'objectif de l'ouvrage :

- Hauteur totale du bâtiment
- Résistance thermique de la paroi
- Type d'isolant
- Plan d'étanchéité à l'air
- Hauteur sous plafond
- Type de locaux en sous face
- Type et implantation de la ventilation
- Hauteur d'acrotères

Ensuite, il faut communiquer des recommandations professionnelles *« [isolation thermique des sous faces des toitures](http://www.programmepacte.fr/isolation-thermique-des-sous-faces-des-toitures-chaudes-element-porteur-en-bois-neuf)  [chaudes à élément porteur en bois](http://www.programmepacte.fr/isolation-thermique-des-sous-faces-des-toitures-chaudes-element-porteur-en-bois-neuf) »* relevant du DTU 43.4 à l'ensemble des acteurs concernés.

## **Que dit le document ?**

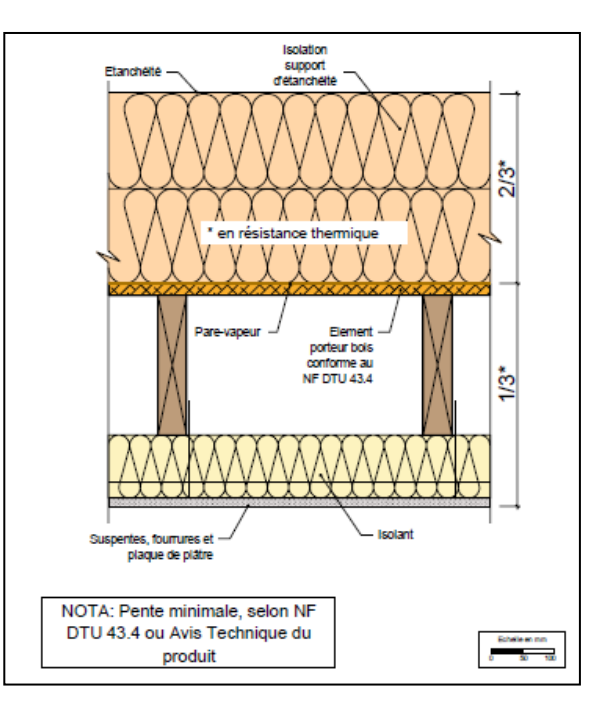

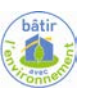

**Schéma de principe difficile à mettre en œuvre.**

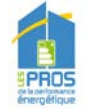

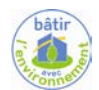

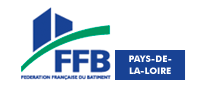

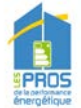

### **Il faut faire attention à 3 points clés :**

1) Il ne **doit pas y avoir de pare vapeur** positionné sous le complément d'isolation intérieur.

Pour répondre à l'objectif de performance de l'étanchéité à l'air, il conviendra :

- o **D'anticiper la liaison** entre le plan d'étanchéité à l'air de la toiture (Membrane pare vapeur sur le support) et du mur *(membrane ou autre…)* en intégrant une bande de membrane avant la mise en place de l'ouvrage. Celle-ci permettra une jonction parfaite, facile à mettre en œuvre.
- o Dans le cas où cette « bande » n'a pas été anticipée, le plan d'étanchéité à l'air sera réalisé par le placo *(Non conseillé)* **ou par l'emploi d'une membrane d'étanchéité à l'air** *(non pare vapeur)*. Il sera alors nécessaire de réaliser un vide technique entre la membrane et le revêtement intérieur par la mise en œuvre d'une ossature secondaire sur laquelle les suspentes seront fixées.
- 2) Respecter la règle des **1/3 2/3.**

La résistance thermique située en sous face ne doit pas dépasser 1/3 de la résistance thermique totale de la paroi. **Un rapide calcul du positionnement du point de rosée peut s'avérer judicieux.**

3) L'isolant situé en sous face **ne doit pas être en contact avec** l'élément porteur.

Dans l'idéal, il faudrait respecter un vide d'air *(non ventilé)* de 6 cm. Voir [DTU 43.4](https://boutique.cstb.fr/Product/nf-dtu-43-4-toitures-en-elements-porteurs-en-bois-et-panneaux-derives-du-bois-avec-revetements-d-etancheite) et recommandations pro de la CSFE.

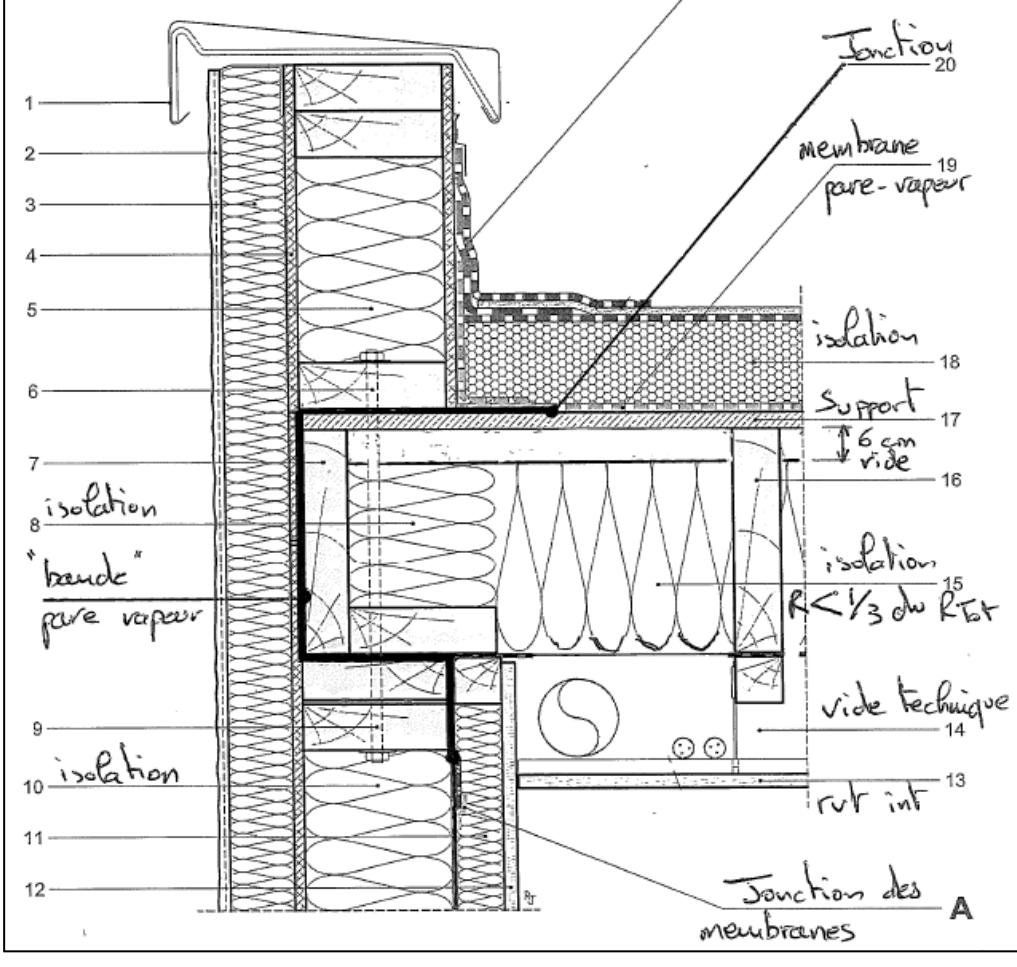

*Schéma de principe à adapter selon les besoins et l'étude thermique.*

**Pour aller plus loin :** 

**[Recommandations professionnelles de la CSFE](http://www.etancheite.com/Files/pub/Fede_N05/FFB_PUBLICATION_7408/f80388af-5ee7-43a5-a1a8-2865145588df/PJ/CSFE_recommandation_pro_04.pdf) :<http://www.etancheite.com/> Recommandations professionnelles [« isolation thermique des sous faces des toitures chaudes à élément porteur en bois »](http://www.programmepacte.fr/isolation-thermique-des-sous-faces-des-toitures-chaudes-element-porteur-en-bois-neuf) : <http://www.programmepacte.fr/> [DTU 43.4](https://boutique.cstb.fr/Product/nf-dtu-43-4-toitures-en-elements-porteurs-en-bois-et-panneaux-derives-du-bois-avec-revetements-d-etancheite) :** Remise de 20 % pour les adhérents FFB.

[QDM N° 45, 49:](http://www.paysdelaloire.ffbatiment.fr/espace-adherents/vous-informer/lettre-d-information/question-n%C2%B049-quelles-sont-les-differences-entre-pare-vapeur-et-plan-d%E2%80%99etancheite-a-l%E2%80%99air-.html)<http://www.ifrbpaysdelaloire.fr/>

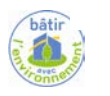

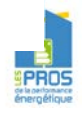